## Introduction

When using Denford supplied machinery that connects via USB, it is important to alter power and screen saving settings on the PC or laptop. Data corruption can occur while the PC is talking to the machine and, for example, the USB port goes into power saving mode. Laptops can be problematic when running from battery. This is because the system will do everything it can to conserve battery power, even if it means cutting off communication to the machine. **When running a machine from a Laptop** *always* **have it plugged into the power adaptor.** Because PC hardware differs between makes, you may not experience any issues from power saving. If you do, however, then it will be worth checking these settings.

## Power Saving

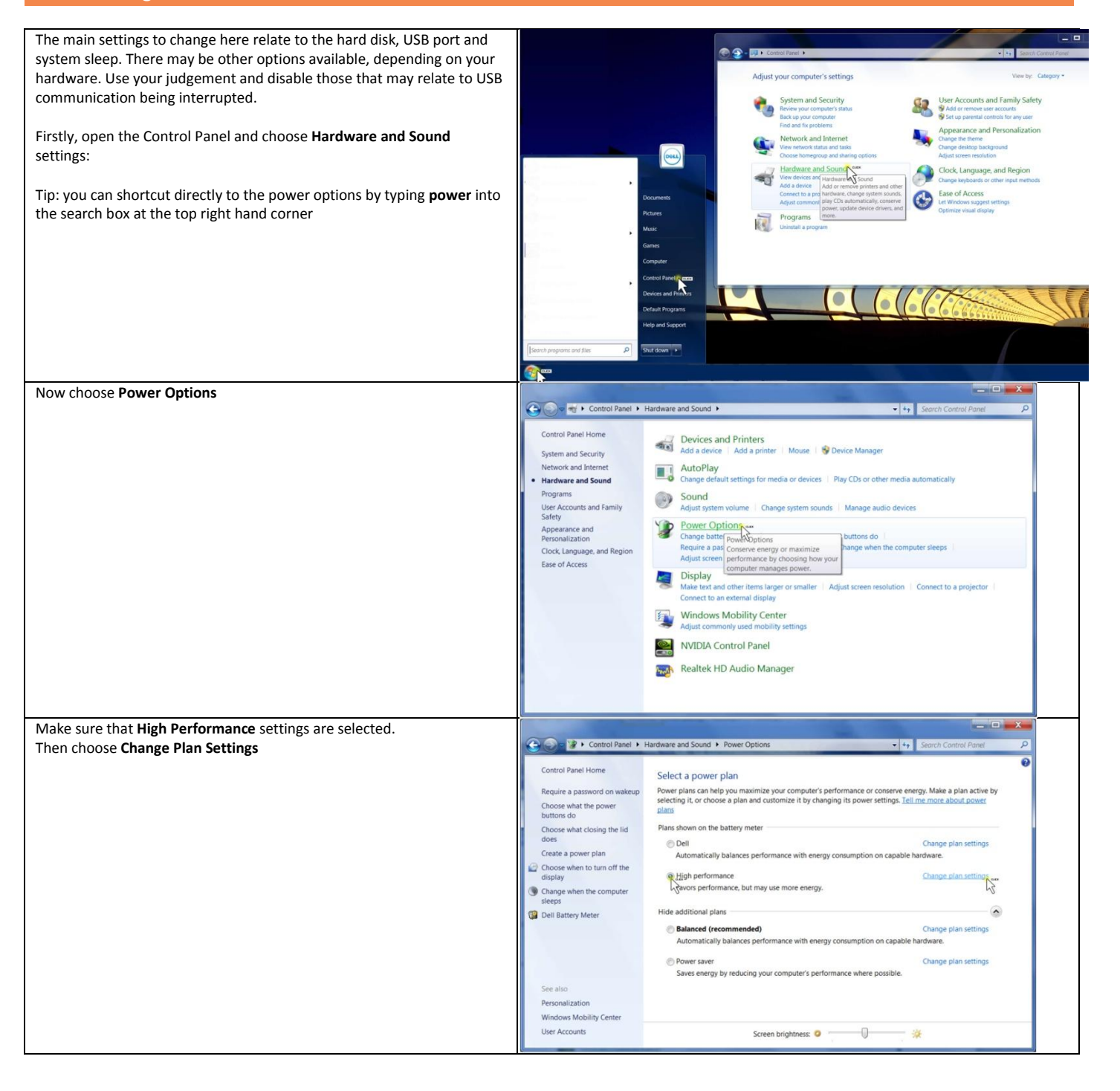

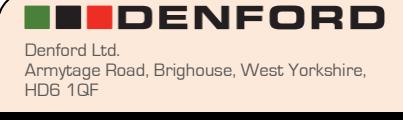

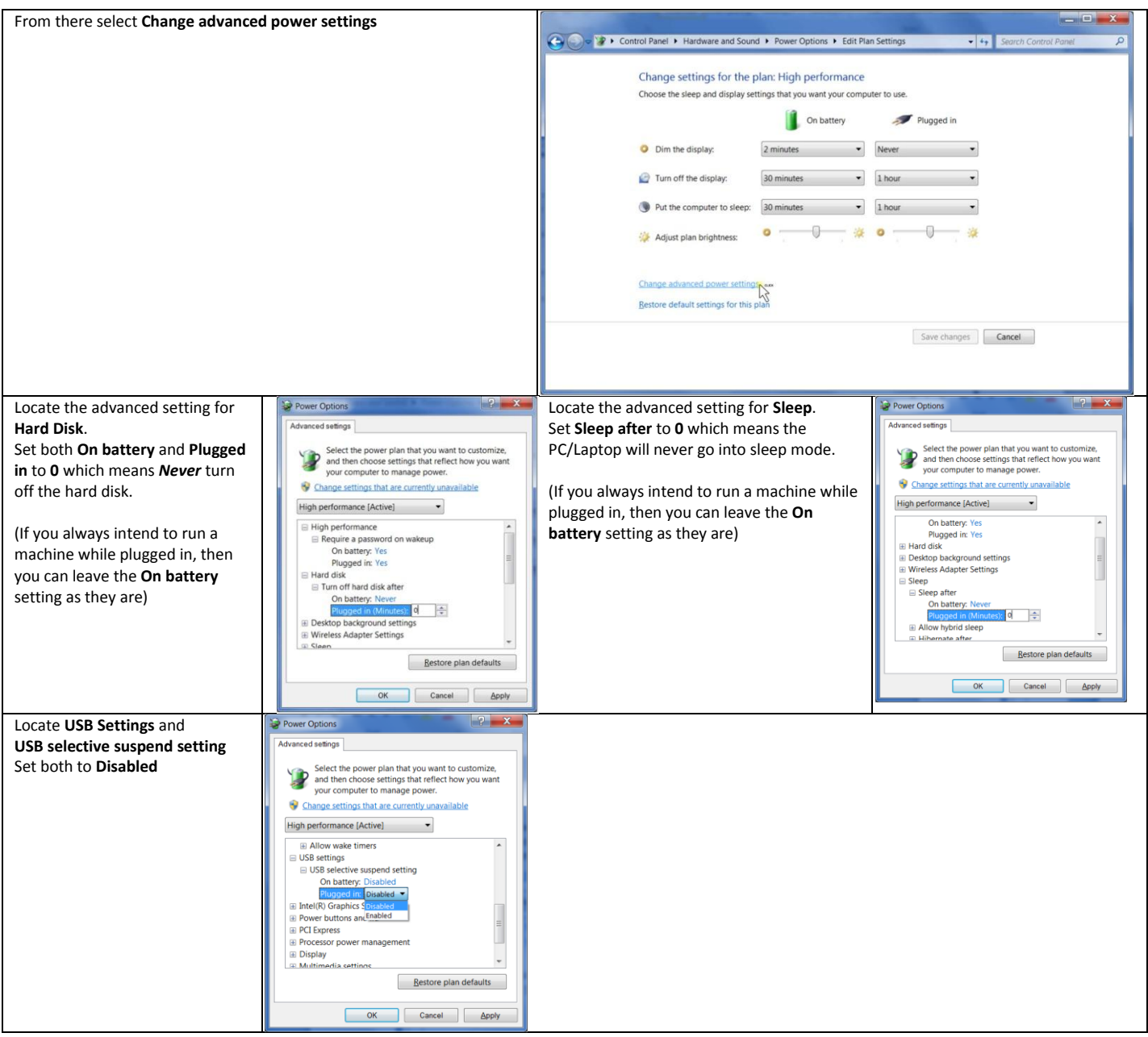

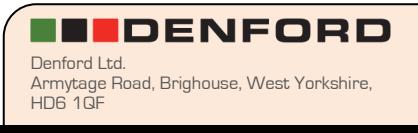

## Screen Saver

Denford software normally disables the screensaver whilst running, but it may be worth disabling manually if you have problems with other software / machinery

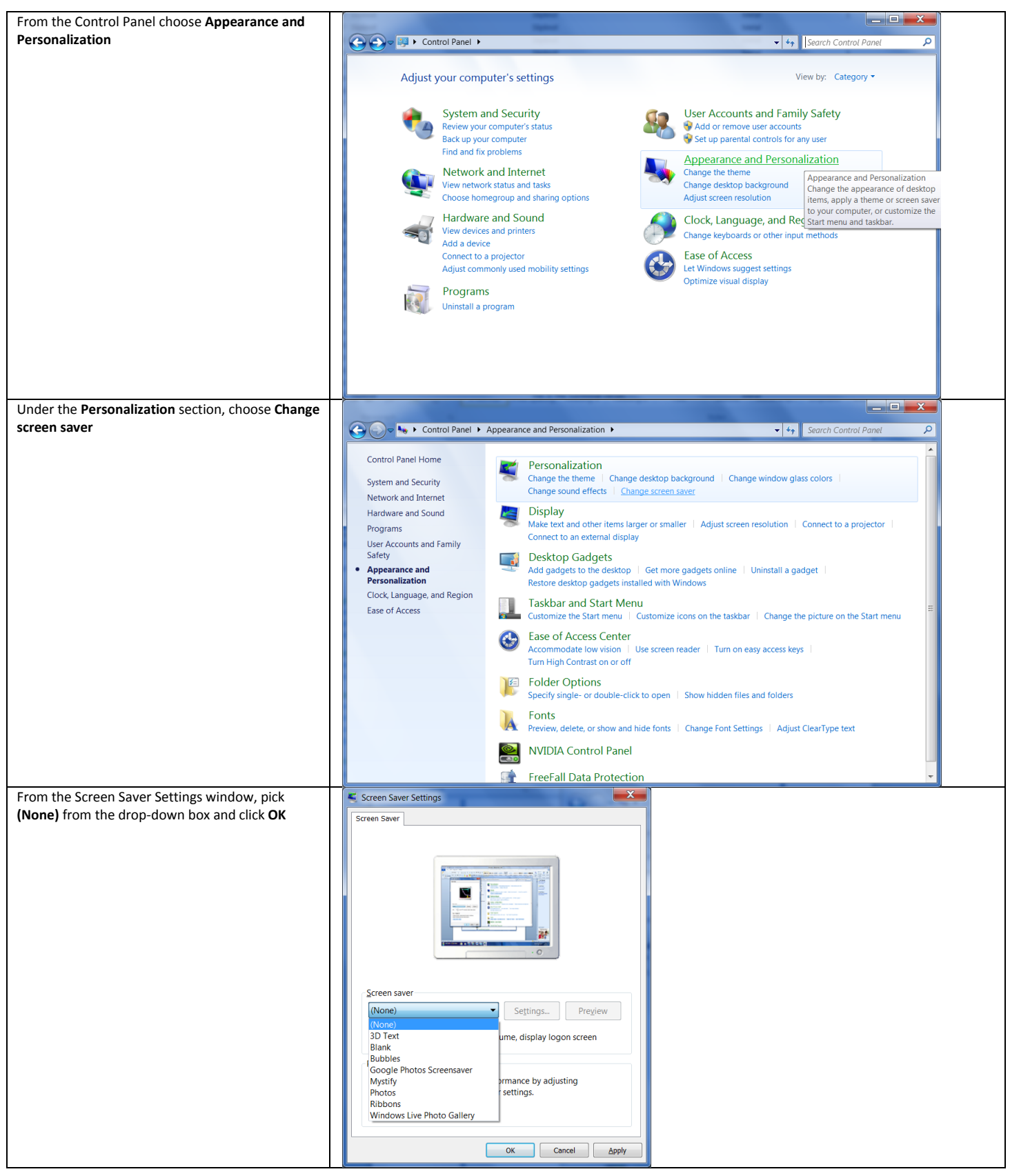

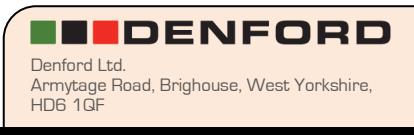